# Lecture 10

Thermal Sensors

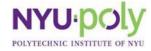

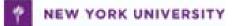

# **DS1620**

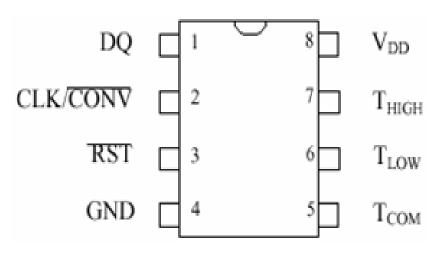

- Digital thermometer
  - Provides 9-bit temperature readings
  - Temperature range from -55°C to 125°C
  - Acts as a thermostat

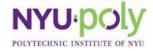

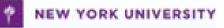

# **Detail Description**

| PIN | SYMBOL            | DESCRIPTION                                                                                                    |  |
|-----|-------------------|----------------------------------------------------------------------------------------------------|--|
| 1   | DQ                | Data Input/Output pin for 3-wire communication port.                                                                                                    |  |
| 2   | CLK/CONV          | <b>Clock input pin</b> for 3-wire communication port. When the DS1620 is used in a stand-alone application with no 3-wire port, this pin can be used as a convert |  |
|     |                   | pin. Temperature conversion will begin on the falling edge of CONV.                                                                                               |  |
| 3   | RST               | Reset input pin for 3-wire communication port.                                                                                                    |  |
| 4   | GND               | Ground pin.                                                                                                    |  |
| 5   | Т <sub>СОМ</sub>  | <b>High/Low Combination Trigger</b> . Goes high when temperature exceeds TH; will reset to low when temperature falls below TL.                                   |  |
| 6   | T <sub>LOW</sub>  | Low Temperature Trigger. Goes high when temperature falls below TL.                                                                                               |  |
| 7   | T <sub>HIGH</sub> | High Temperature Trigger. Goes high when temperature exceeds TH.                                                                                                  |  |
| 8   | V <sub>DD</sub>   | Supply Voltage. 2.7V – 5.5V input power pin.                                                                                                    |  |

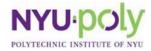

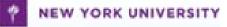

#### **DS1620** with **BS2**

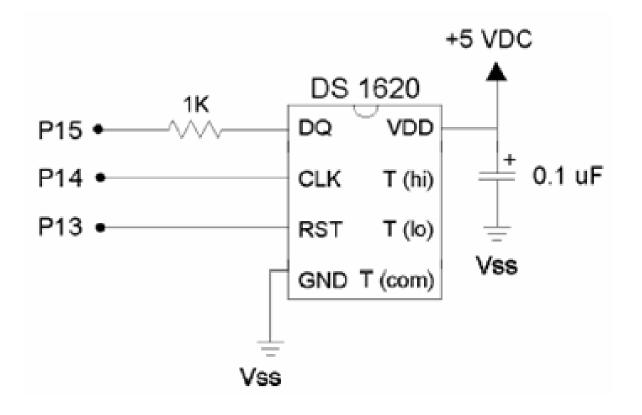

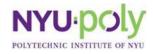

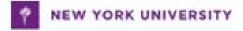

# **Programming for DS1620 1**

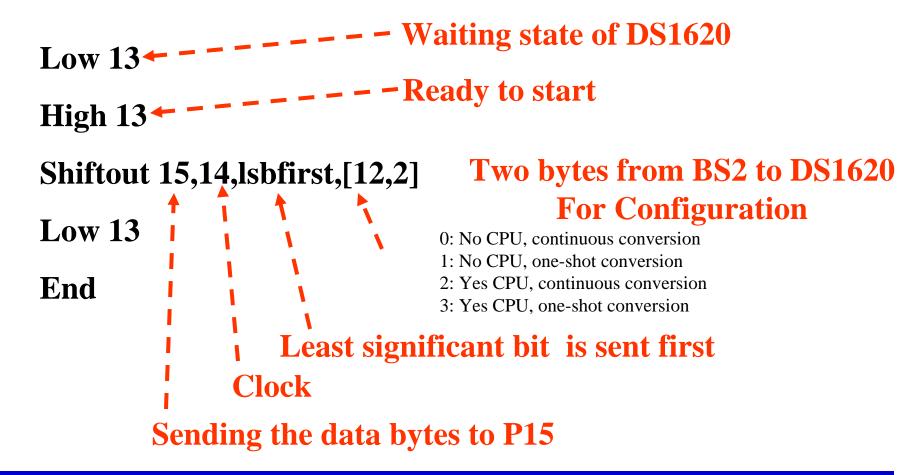

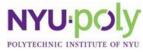

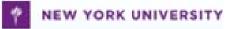

# **Programming for DS1620 2**

high 13 ----Ready to start Shiftout 15,14,Isbfirst,[238] --- Start conversion low 13

```
Temploop:

high 13

shiftout 15,14,Isbfirst,[170] ← - Send "get data" command

shiftin 15,14,Isbpre,[x] ← - - Get the data

low 13

degC=x/2

Goto Temploop
```

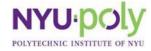

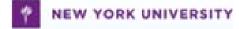

# AD592

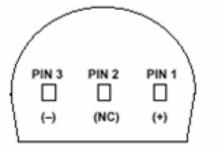

\* PIN 2 CAN BE EITHER ATTACHED OR UNCONNECTED BOTTOM VIEW

# AD592

- Analog temperature sensor
  - Provides an output current proportional to absolute temperature
  - Temperature range from -25°C to 105°C
  - Acts as a thermostat
  - Extended out away from the recording instruments

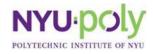

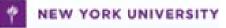

#### **Temperature Probe with AD592**

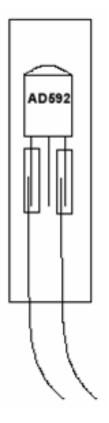

The part needs to be protected before being inserted into liquid

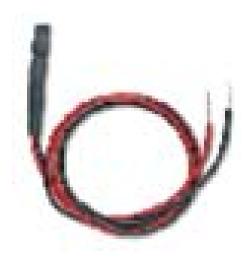

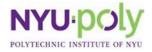

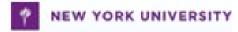

#### **How to Make Temperature Probe 1**

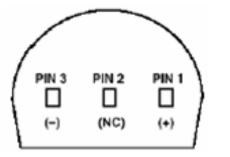

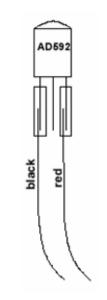

- 1. Identify the AD 592's (-), NC, and (+) pins from this picture as viewed from the bottom
- 2. Slip the solder sleeve over the black wire and pin 3 (-)
- 3. Slip another solder sleeve over the red wire and pin 1 (+)
- 4. Heat up the connections until the wires are joined

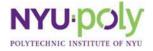

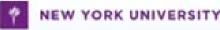

#### **How to Make Temperature Probe 2**

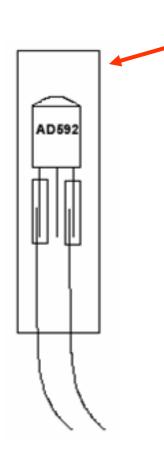

#### **Clamp here**

- 5. Slip the heat shrink tubing over the entire package
- Fasten the package with a heat gun, and while it's still hot clamp the top portion to ensure that it stays shut

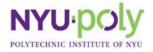

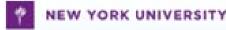

## AD592 with BS2

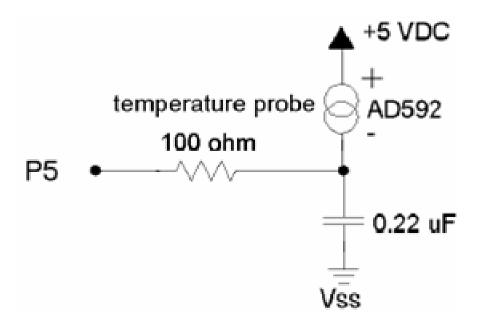

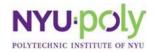

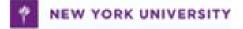

## **Caution!!**

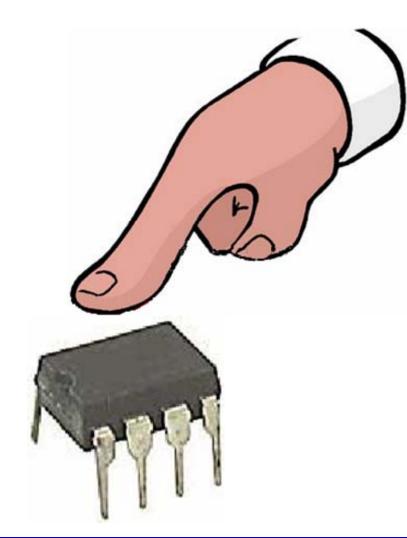

- Be careful when you put your finger on it
- Specially for a big finger

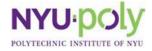

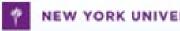

#### **Temperaure Sensors Experiments**

| Experiments             | Chapters |
|-------------------------|----------|
| What's micro controller |          |
| Basic A and D           |          |
| Process Control         |          |
| Boe Bot Robotics        |          |
| Smart Sensors           |          |
| Others                  |          |

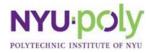

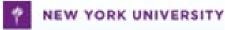

# Lecture 11

Robotics

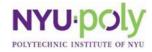

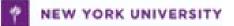

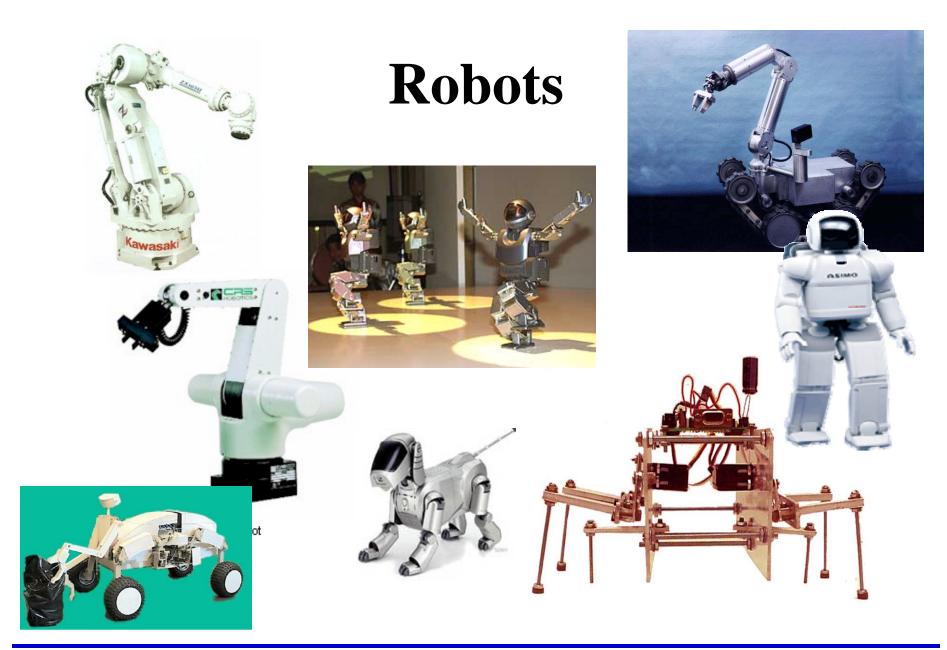

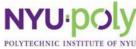

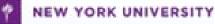

# **Definition of Robot**

- First introduced
   by Karel Capek in a 1920
- Definition of robot
  - Reprogrammable
  - Multifunctional manipulator
  - Designed to move material, parts, tools or specialized devices
  - Through variable programmed motions for the performance of a variety of tasks
  - Robot Institute of America, 1979

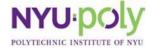

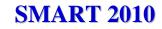

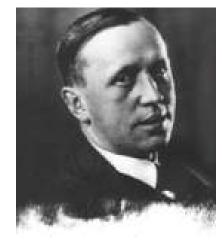

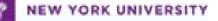

## Sensors

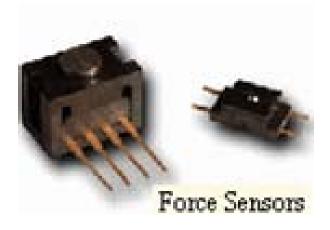

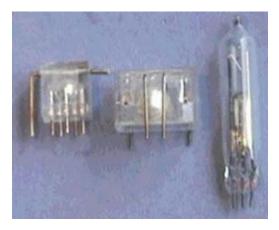

Tilt Sensor

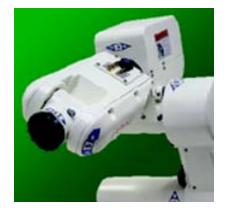

In-Sight vision sensors

**Devantech SRF04** 

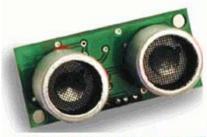

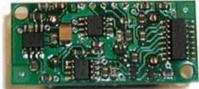

UltraSonic Ranger

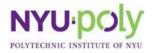

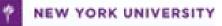

## Actuators

- Actuators used in robotics is almost always combinations of different electro-mechanical devices
  - Stepper motor
  - AC servo motor
  - Brushless DC servo motor
  - Brushed DC servo motor

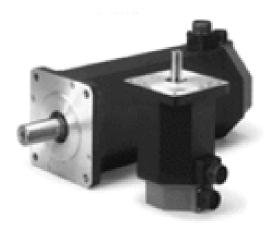

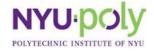

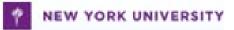

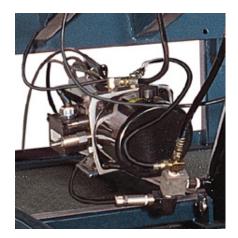

Hydraulic Motor

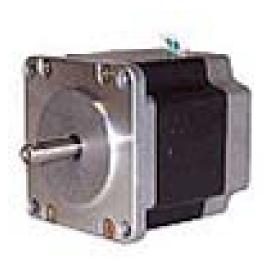

Stepper Motor

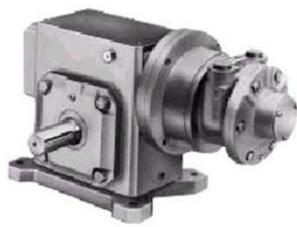

Pneumatic Motor

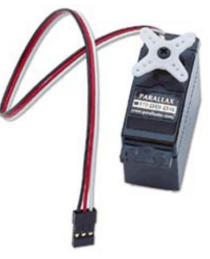

Servo Motor

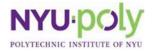

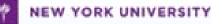

## Controller

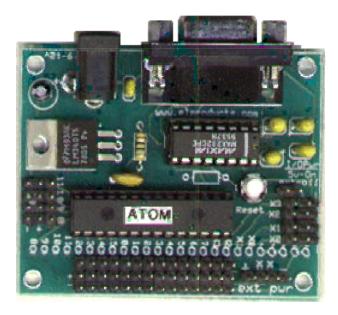

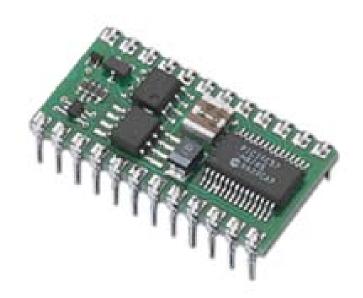

#### **RoboBoard Robotics** Controller

#### **BASIC Stamp 2 Module**

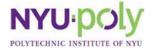

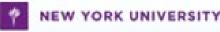

# **The Interface Units**

#### Interfacing with the external world (sensors and actuators)

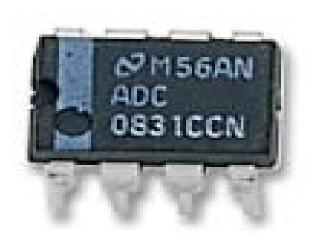

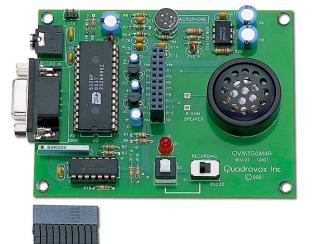

Analog to Digital Converter

**Operational Amplifier** 

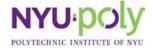

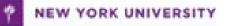

# What Can a Robot Do?

- Industrial Robots
  - 1. Material Handling
  - 2. Material Transfer
  - 3. Machine Loading and/or Material Handling Manipulator Unloading
  - 4. Spot Welding
  - 5. Continuous Arc Welding
  - 6. Spray Coating
  - 7. Assembly
  - 8. Inspection

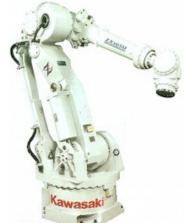

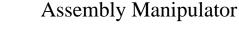

Spot Welding Manipulator

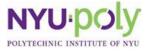

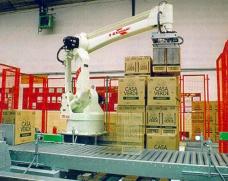

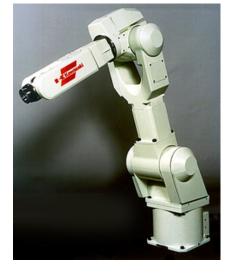

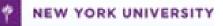

## How to Modify Servo Motor

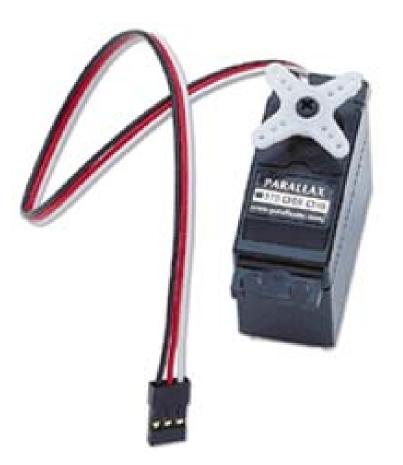

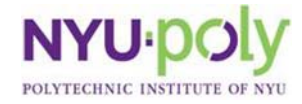

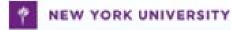

### **Prepare All the Tools**

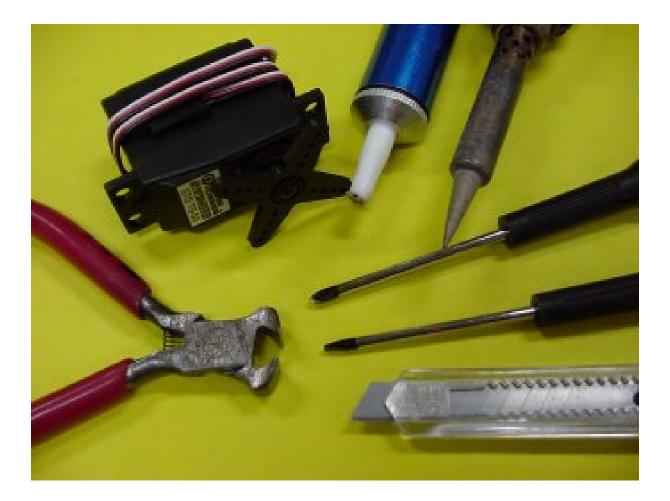

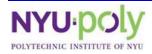

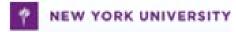

#### **Open Cover**

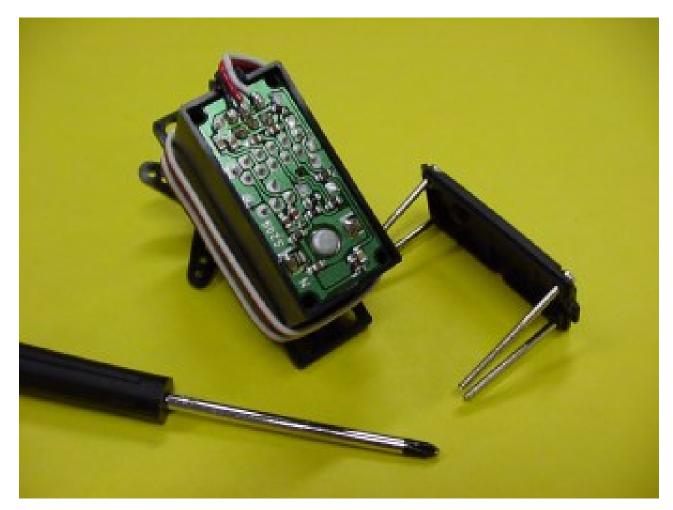

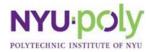

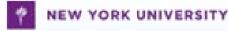

#### **Take All Gears Out**

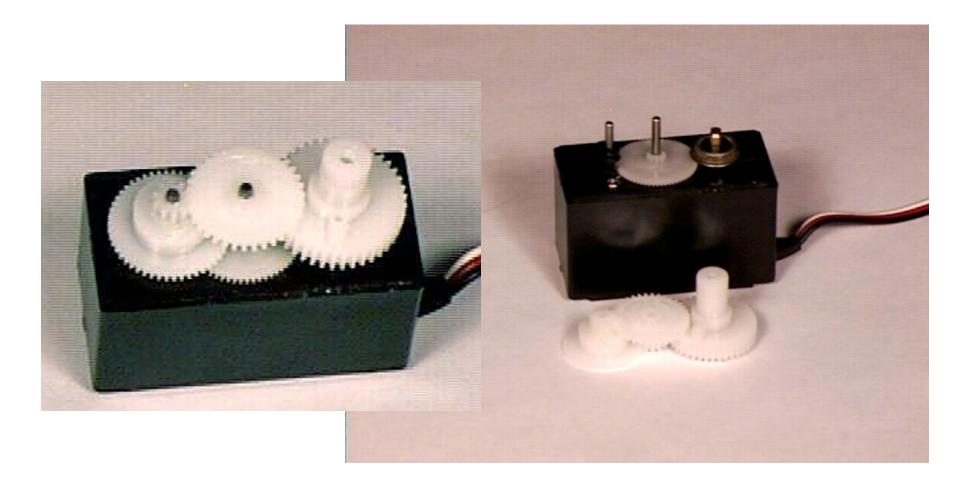

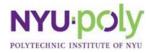

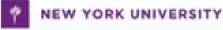

## **Take Pot Drive Plate Out**

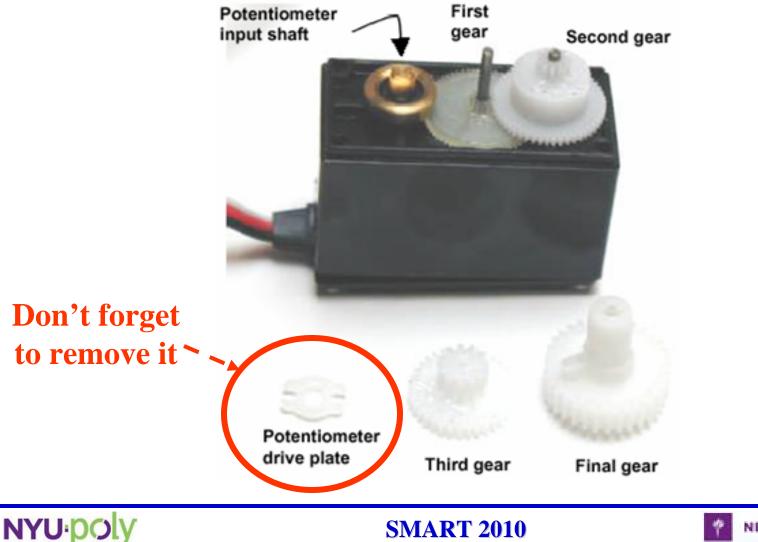

POLYTECHNIC INSTITUTE OF

NEW YORK UNIVERSITY

## Cut Tab off the Surface of the Gear

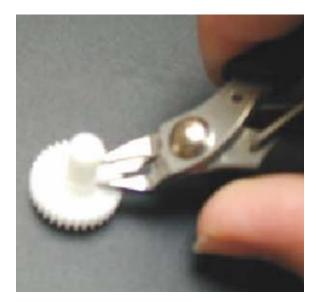

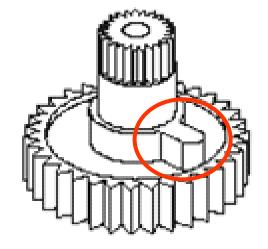

Before

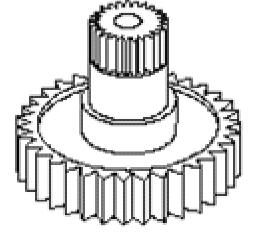

After

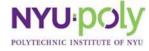

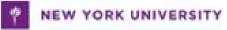

## **Servo Calibration**

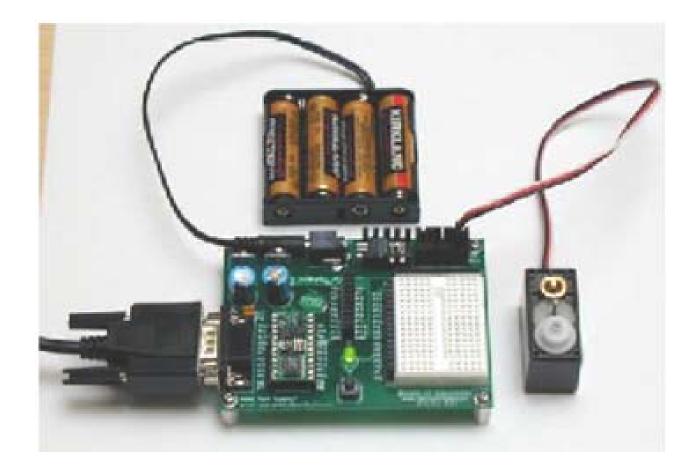

**low 12** 

loop: pulsout 12, 750 pause 20 goto loop

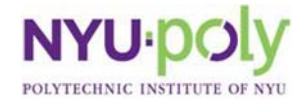

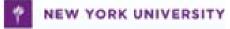

#### **Fully Assembled Boe-Bot**

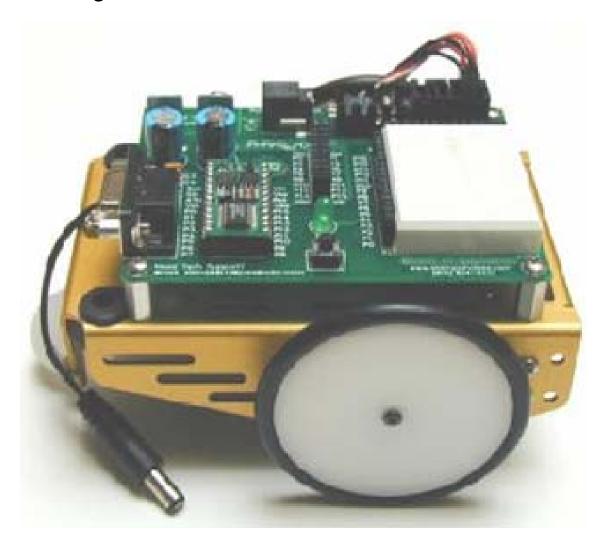

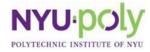

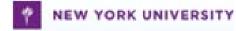

# **Robot Experiments**

| Experiments             | Chapters       |
|-------------------------|----------------|
| What's micro controller |                |
| Basic A and D           |                |
| Process Control         |                |
| Boe Bot Robotics        | 1, 2, 3, and 4 |
| Smart Sensors           |                |
| Others                  |                |

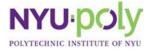

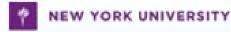